## **QGIS Application - Feature request #21466 [Style] Allow partial loading/saving/copying/pasting of raster layer style**

*2019-03-04 11:10 AM - Harrissou Santanna*

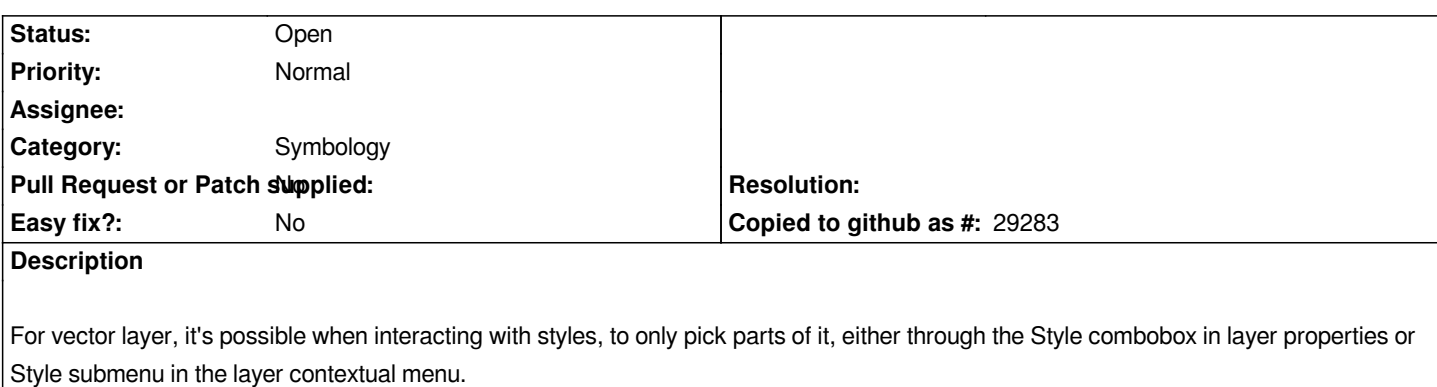

*None of these is possible with rasters; you always export/import the whole style.*